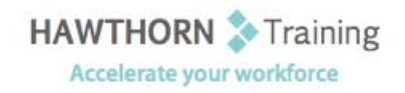

# **Course Outline**

- Course Objective: Upon successful completion of this course, students will be able to: manage lists; customize tables and charts; customize the formatting of a document using styles and themes; modify pictures in a document; create customized graphic elements; insert content using Quick Parts; control text flow; use templates to automate document creation; use the mail merge function and use macros to automate common tasks.
- Target Student: This course is designed for persons who are able to create and modify standard business documents in Microsoft Word 2010, but need to know how to create or modify complex business documents and customized Word efficiency tools.
- Prerequisites: Students should be able to use Microsoft Word 2010 to create, edit, format, save, and print basic business documents containing text, tables, and graphics.

## **Course Content**

#### **1. Managing Lists**

- $\triangleright$  Sort a List
- $\triangleright$  Renumber a List
- $\triangleright$  Customize a List

## **2. Customizing Tables and Charts**

- $\triangleright$  Sort Table Data
- $\triangleright$  Control Cell Layout
- $\triangleright$  Perform Calculations in a Table
- $\triangleright$  Create Charts

#### **3. Creating Customized Formats with Styles and Themes**

- $\triangleright$  Create or Modify a Text Style
- $\triangleright$  Create a Custom List or Table Style
- $\triangleright$  Apply Default and Customized Document Themes

## **4. Modifying Pictures**

- $\triangleright$  Resize a Picture
- $\triangleright$  Adjust the Picture Appearance Settings
- Wrap Text Around a Picture
- $\triangleright$  Insert and Format Screenshots in a Document

## **5. Creating Customized Graphic Elements**

- $\triangleright$  Create Text Boxes and Pull Quotes
- ▶ Draw Shapes
- $\triangleright$  Add WordArt and Other Special Effects to Text
- $\triangleright$  Create Complex Illustrations with SmartArt

## **6. Inserting Content Using Quick Parts**

- $\triangleright$  Insert Building Blocks
- $\triangleright$  Create Building Blocks
- $\triangleright$  Modify Building Blocks
- $\triangleright$  Insert Fields Using Quick Parts

## **7. Controlling Text Flow**

- $\triangleright$  Control Paragraph Flow
- > Insert Section Breaks
- $\triangleright$  Insert Columns
- $\triangleright$  Link Text Boxes to Control Text Flow

#### **8. Using Templates to Automate Document Creation**

- $\triangleright$  Create a Document Based on a Template
- $\triangleright$  Create a Template

#### **9. Automating the Mail Merge**

- $\triangleright$  Use the Mail Merge Feature
- $\triangleright$  Merge Envelopes and Labels
- $\triangleright$  Create a Data Source Using Word

#### **10. Using Macros to Automate Tasks**

- Automate Tasks Using Macros
- $\triangleright$  Create a Macro